# DO FELLOWSHIP PROGRAM DIRECTORS AND CLINICAL COMPETENCY COMMITTEES AGREE IN FELLOW ENTRUSTMENT DECISIONS?

Richard B. Mink MD MACM, Carol L. Carraccio MD MA, Bruce E. Herman MD, Tandy Aye MD, Jeanne M. Baffa MD, Patricia R. Chess MD, Jill J. Fussell MD, Cary G. Sauer MD MSc, Diane E. Stafford MD, Pnina Weiss MD and Alan Schwartz PhD for the Subspecialty Pediatrics Investigator Network (SPIN)

Harbor-UCLA Medical Center, Torrance, CA; American Board of Pediatrics, Chapel Hill, NC; University of Utah, Salt Lake City, UT; Stanford University, Stanford, CA; Jefferson Medical College/duPont Hospital for Children, Wilmington, DE; University of Rochester, Rochester, NY; University of Arkansas for Medical Sciences, Little Rock, AZ; Emory University, Atlanta, GA; Boston Children's Hospital, Boston, MA;

Yale-New Haven Medical Center, New Haven, CT and University of Illinois College of Medicine at Chicago, Chicago, IL

## Introduction

- Throughout fellowship, Fellowship Program Directors (FPD) assess fellow performance, including their required level of supervision
- Clinical Competency Committees (CCC) now also evaluate fellow progress
- Unlike in residency, members of the CCC and the FPD both have extensive longitudinal interactions with most, if not all, fellows
- As a result, assignment of the required level of supervision would be expected to be similar

# **Hypothesis**

We examined the association of the entrustment levels determined by the FPD with that of the CCC for 6/7 common pediatric subspecialty Entrustable Professional Activities (EPAs), hypothesizing that there would be a strong correlation and minimal bias between their judgments

# **Methods**

#### **Study Network**

- Study utilized the Subspecialty Pediatrics Investigator Network (SPIN)
- Network links the 14 pediatric subspecialty fellowship program director organizations
- SPIN subspecialty representatives recruited programs to participate

### **Data Collection**

- One week before CCC meeting, FPDs assigned level of supervision for each fellow for the 6 common pediatric subspecialty EPAs (Fig 1)
- Then, at the CCC meeting, CCC assigned a level of supervision for each fellow for the 6 EPAs
- FPD reported whether he/she was a CCC member
- Data collection in fall 2014 & spring 2015

| Methods                                                                                                    |                             |  |  |
|----------------------------------------------------------------------------------------------------|-----------------------------|--|--|
| Fig. 1 Common Pediatric Subspecialty EPAs                                                                                                   | Abbreviation                |  |  |
| Apply public health principles and improvement methodology to improve care for populations, communities, and systems (QI)                   | Pubhealth                   |  |  |
| Provide for and obtain consultation from other health care providers caring for children                                                    | Consultation                |  |  |
| Contribute to the fiscally sound and ethical management of practice (e.g., through billing, scheduling, coding, & record keeping practices) | Management                  |  |  |
| Facilitate handovers to another health care provider                                                                                        | Handover                    |  |  |
| Lead and work within interprofessional health care teams                                                                                    | Leadteam                    |  |  |
| Lead within the subspecialty profession                                                                                                    | Leadprof                    |  |  |
| Engage in scholarly activities through the discovery, application, and dissemination of new knowledge                                       | Not evaluated in this study |  |  |

#### Level of Supervision Scales

- Supervision scales with five levels were created and subsequently validated in the study
- Scales were developed to be consistent with current approach to fellow supervision
- No faculty development provided

## **Data Analysis**

- For each EPA, the correlation between FPD and CCC assessments was analyzed with Spearman rho
- Group correlations were compared with Chi-Square
- Bias was calculated as CCC minus FPD values

# Results

| Fig 2. Study Participation | Fall 2014 | Spring 2015 |
|----------------------------|-----------|-------------|
| Number of Programs         | 208       | 209         |
| Fellows (n)                | 1040      | 1058        |
| FPD member of CCC          | 598       | 594         |
| FPD not member of CCC      | 442       | 464         |

## Results

| Fig. 3 Correlation of FPD/CCC assignment of level of supervision |        |            |                |  |
|------------------------------------------------------------------|--------|------------|----------------|--|
| EPA                                                              | Period | FPD on CCC | FPD Not on CCC |  |
|                                                                  |        | Rho        | Rho            |  |
| Pubhealth                                                        | Fall   | 0.70       | 0.63           |  |
|                                                                  | Spring | 0.79       | 0.64           |  |
| Consultation                                                     | Fall   | 0.77       | 0.70           |  |
|                                                                  | Spring | 0.82       | 0.76           |  |
| Management                                                       | Fall   | 0.74       | 0.64           |  |
|                                                                  | Spring | 0.77       | 0.61           |  |
| Handover                                                         | Fall   | 0.80       | 0.63           |  |
|                                                                  | Spring | 0.81       | 0.70           |  |
| Leadteam                                                         | Fall   | 0.79       | 0.62           |  |
|                                                                  | Spring | 0.80       | 0.75           |  |
| Leadprof                                                         | Fall   | 0.74       | 0.61           |  |
|                                                                  | Spring | 0.74       | 0.56           |  |

 In both periods, the correlation for FPD not on the CCC was slightly lower (p<0.001) compared with FPD on the CCC (Fig 3)

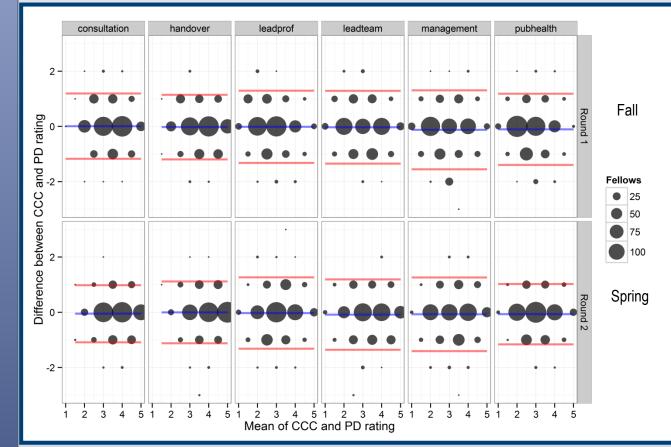

Fig 4 Bland-Altman plot showing bias for FPD on the CCC. Red lines indicate 1.96 SD from the mean difference

 Mean(95% CI) bias for the FPD on (Fig 4)/not on (Fig 5) CCC in the fall was -0.05(-0.05 to -0.04) vs -0.12(-0.13 to -0.11) and -0.05(-0.05 to -0.05) vs -0.04(-0.05 to -0.04) in the spring, respectively

#### Results

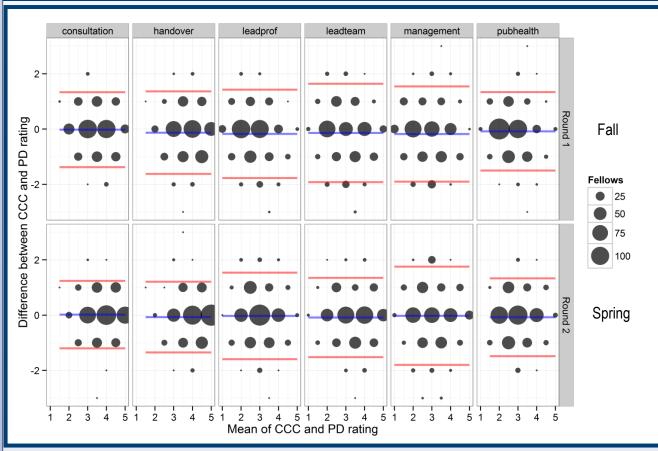

Fig 5 Bland-Altman plot showing bias for FPD NOT on the CCC. Red lines indicate 1.96 SD from the mean difference

## **Conclusions**

- There is a strong correlation between FPD and CCC assignment of entrustment levels for these
   6 common pediatric subspecialty EPAs
- Although the association is slightly weaker when the FPD is not a CCC member, since the bias is very small, this is unlikely to be important in determining fellow level of entrustment

# **SPIN Steering Committee**

Adolescent Medicine: Sarah Pitts; Cardiology: Gina Baffa; Child Abuse: Bruce Herman; Critical Care: David Turner; Developmental & Behavioral Pediatrics: Jill Fussell & Pam High; EM: Deb Hsu; Endocrinology: Dianne Stafford & Tandy Aye; GI: Cary Sauer; Heme-Onc: Jennifer Kesselheim; ID: Angie Myers & Kammy McGann; Neonatology: Christiane Dammann & Patricia Chess; Nephrology: John Mahan; Pulmonary: Pnina Weiss; Rheumatology: Megan Curran; APPD LEARN: Alan Schwartz; ABP: Carol Carraccio; APPD Fellowship Committee: Bruce Herman; CoPS: Richard Mink

## **Collaborators**

R Abell, E Adderson, D Adkins, O Al-Ibrahim, E Alderman, C Allen, D Allen, M Amaya, R Amirnovin, J Anders, L Armsby M Atlas, M Awonuga, F Bany-Mohammed, J Barker, C Barlow, A Barnes, G Barretto, C Barron, C Bendel, J Bhatia, B Binstadt, A Blaschke, A Blaufox, B Bokor, M Bone, K Booth, D Boyer, J Brancato, S Bratton, L Brion, M Brook, P Brophy K Bryant, K Carlson, F Carnevale, M Carney, M Caserta, J Chapman, J Clingenpeel, D Coury, R Cron, M Currie, D Dannaway, P Dennehy, C Doughty, L Doughty, A Dozor, J El Khoury, S Etheridge, F Erenberg, C Estrada, K Fairchild, A Falck, R Fastle, M Federman, H Feldman, B Felt, G Fleming, L Frank, S Friedman, J Frohna, M Fuloria, J Fuqua, H Ganz, C Garrison, M Gillam-Krakauer, J Glickstein, B Gonzalez, B Gottleib, D Green, M Green, P Grimm, U Guillen, D Hains, M Hall, M Haller, R Harb, K Hardy, N Harik, V Havalad, V Heffner, J Helderman, M Henry, A Hergenroeder, M Hermiston, W Hoover, H Hsu, E Jacobs, J Jaroscak, L Johnston, S Johnston, T Johnston, J Journeycake, A Kale, H Karpen, R Kato, J Katz, N Kellogg, J Kiger, J Kim, O Kim, B Kinane, E Klein, S Krishnan, M Kronman, J Kugler, D Kumar, T Laskey, E Lawson, T Lee, Y Lee-Kim, M Letson, S Long, M Lowe, S Lusman, R Lutes, M Macias, L Madison, N Maraga, K Marzan, K Mason, L Matheo, C Mauras, C McAneney, M McCabe, L McGuinn, A McQueen, J Mehta, D Meryash, K Miller, M Moffatt, Z Molle-Rios, R Mohon, R Monzavi, P Moore, K Nanda, A Narayan, E Nazarian, Y Nicolau J Nocton, V Norwood, N Patel, J Pinheiro, J Pohl, K Potter, B Printz, R Quigley, A Rabbitt, R Rahhal, J Rama, R Ramanathan, A Rao, K Rehder, B Reinking, W Rice, Y Rivas, N Roizen, J Rose, J Rosen, M Rosenberg, C Roskind, A Ross, K Rouster-Stevens, I Sami, A Savant, S Savelli, W Sayej, A Schonwald, J Schuette, B Scottoline, J Sharma, T Sharma, E Shereck, K Simonsen, T Simpson, L Siqueira, A Sirotnak, N Slamon, L Smith, J Soprano, K Soren, T Stanley S Starling, P Steuber, B Stryjewski, A Talati, P Teaford, M Tesher, A Thomas, K Tieves, O Titus, R Tower, M Trent, D Vanderbilt, S van Schaik, L Varlotta, M Vasquez, K Vogt, B Voigt, P Volk, P Vuguin, E Walton, A Warwick, W Waz, J Weiner, L Weiner, T Weinstein, J Welch, L Widdice, S Witchel, M Winkler, N Yeager, K Yen, C Yost, S Yussman, A

- Special thanks to Alma Ramirez, BS
- Financial support provided by the ABP Foundation